# TN NET TCP/IP stack sockets API

# **V. 0.8**

(http://www.tnkernel.com/)

**Copyright © 2009 Yuri Tiomkin** 

# **Document Disclaimer**

 The information in this document is subject to change without notice. While the information herein is assumed to be accurate, Yuri Tiomkin (the author) assumes no responsibility for any errors or omissions. The author makes and you receive no warranties or conditions, express, implied, statutory or in any communications with you. The author specifically disclaims any implied warranty of merchantability or fitness for a particular purpose.

# **Copyright notice**

TN NET TCP/IP stack sockets API

 Copyright © 2009 Yuri Tiomkin All rights reserved.

 Permission to use, copy, modify, and distribute this software in source and binary forms and its documentation for any purpose and without fee is hereby granted, provided that the above copyright notice appear in all copies and that both that copyright notice and this permission notice appear in supporting documentation.

 THIS SOFTWARE IS PROVIDED BY THE YURI TIOMKIN AND CONTRIBUTORS ``AS IS'' AND ANY EXPRESS OR IMPLIED WARRANTIES, INCLUDING, BUT NOT LIMITED TO, THE IMPLIED WARRANTIES OF MERCHANTABILITY AND FITNESS FOR A PARTICULAR PURPOSE ARE DISCLAIMED. IN NO EVENT SHALL YURI TIOMKIN OR CONTRIBUTORS BE LIABLE FOR ANY DIRECT, INDIRECT, INCIDENTAL, SPECIAL, EXEMPLARY, OR CONSEQUENTIAL DAMAGES (INCLUDING, BUT NOT LIMITED TO, PROCUREMENT OF SUBSTITUTE GOODS OR SERVICES; LOSS OF USE, DATA, OR PROFITS; OR BUSINESS INTERRUPTION) HOWEVER CAUSED AND ON ANY THEORY OF LIABILITY, WHETHER IN CONTRACT, STRICT LIABILITY, OR TORT (INCLUDING NEGLIGENCE OR OTHERWISE) ARISING IN ANY WAY OUT OF THE USE OF THIS SOFTWARE, EVEN IF ADVISED OF THE POSSIBILITY OF SUCH DAMAGE.

# **Trademarks**

Names mentioned in this manual may be trademarks of their respective companies. Brand and product names are trademarks or registered trademarks of their respective holders.

# **Document Version:**

**- 0.8** 

## **Acknowledgments:**

**s\_socket** Create an endpoint for communication

### **Function:**

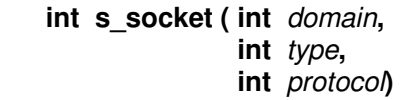

### **Parameter:**

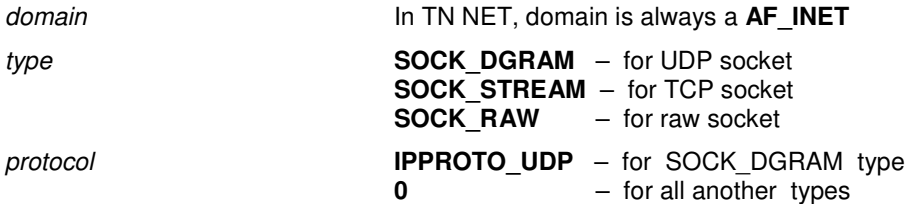

### **Return parameter:**

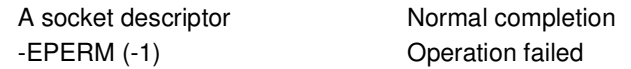

#### **Description:**

The s\_socket() function creates an unbound socket, and returns a socket descriptor that can be used in later function calls that operate on sockets.

**s\_close** Causes the system to release resources allocated to a socket.

### **Function:**

**int s\_close (int** s**)**

#### **Parameters:**

s Specifies the descriptor of the socket to be close

#### **Return parameter:**

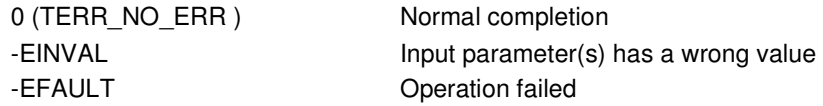

### **Description:**

 This function causes the system to release resources allocated to a socket. In case of TCP socket, the connection is terminated.

**s bind bind** a name to a socket

#### **Function:**

```
 int s_bind (int s, 
              const struct _sockaddr * name, 
              int namelen)
```
### **Parameter:**

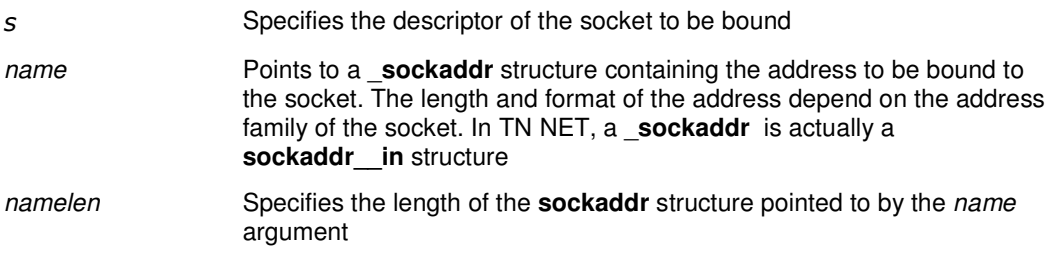

### **Return parameter:**

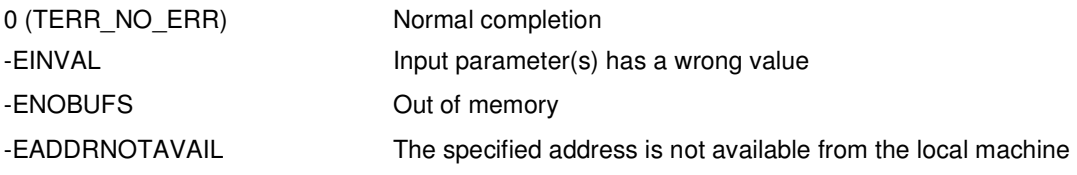

#### **Description:**

The s\_bind() function will assign a local socket address name to a socket identified by descriptor s that has no local socket address assigned. Sockets created with the  $s$  socket() function are initially unnamed; they are identified only by their address family.

**s** connect **a**Connect **a**Connect a socket

#### **Function:**

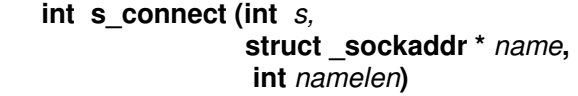

#### **Parameter:**

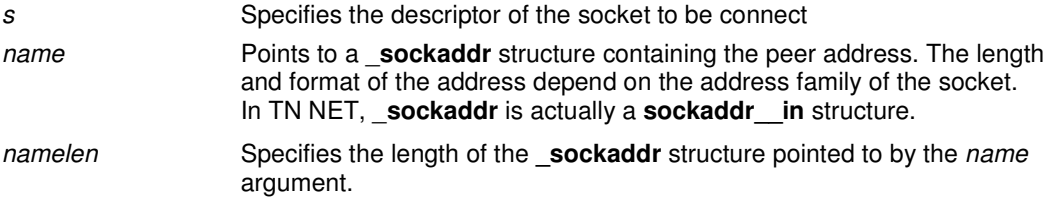

#### **Return parameter:**

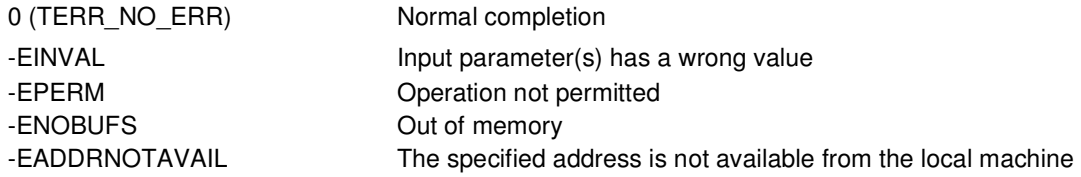

#### **Description:**

The s connect() function makes an attempt to set a connection on a socket. If the socket has not already been bound to a local address, s\_connect() will bind it to an address which is an unused local address.

If the socket is a SOCK\_DGRAM or SOCK\_RAW, a s\_connect() function set the socket's peer address, and no connection is made. If name is a null address for the protocol, the socket's peer address will be reset.

If the socket is a SOCK\_STREAM, then s\_connect() will makes an attempt to establish a connection to the address specified by the name argument. If the connection cannot be established immediately,  $s$  connect() will block for up to an unspecified timeout interval until the connection is established. If the timeout interval expires before the connection is established, s connect() will fail and the connection attempt will be aborted.

**s accept Accept a new connection on a socket** 

#### **Function:**

```
 int s_accept (int s, 
                struct _sockaddr * addr, 
                 int * addrlen)
```
#### **Parameter:**

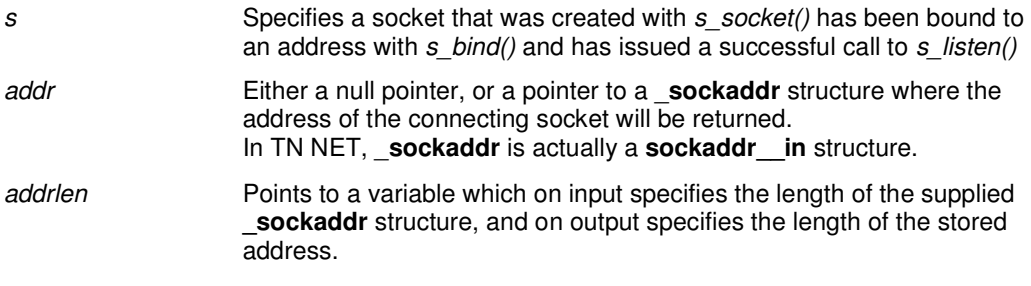

#### **Return parameter:**

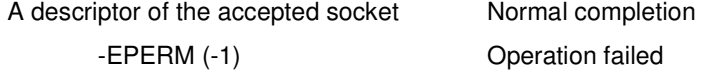

#### **Description:**

This function works only with a SOCK\_STREAM sockets.

The s\_accept() function extracts the first connection on the queue of pending connections, creates a new socket with the same socket type protocol and address family as the specified socket, and allocates a new descriptor for that socket.

If addr is not a null pointer, the address of the peer for the accepted connection will be stored in the sockaddr /sockaddr in structure pointed to by *addr*, and the length of this address will be stored in the variable pointed to by addrlen.

If the listen queue is empty of connection requests  $s_2$  accept() will block until a connection is present.

 The accepted socket cannot itself accept more connections. The original socket remains open and can accept more connections.

**s\_listen** Listen for socket connections and limit the queue of incoming connections

### **Function:**

 **int s\_listen (int** s, **int** backlog**)** 

#### **Parameter:**

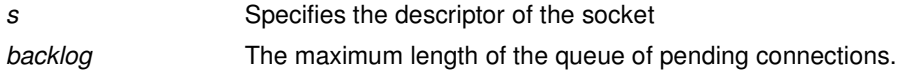

### **Return parameter:**

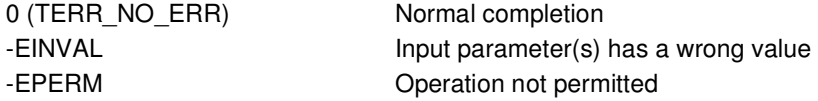

#### **Description:**

This function works only with a SOCK\_STREAM sockets.

The s\_listen() function marks a SOCK\_STREAM socket, specified by the socket argument s, as accepting connections, and limits the number of outstanding connections in the socket's listen queue to the value specified by the backlog argument. The socket s is put into 'passive' mode where incoming connection requests are acknowledged and queued pending acceptance by the process.

#### **s** recv **Receive a message from a connected socket** Receive a message from a connected socket

#### **Function:**

```
 int s_recv (int s, 
                unsigned char * buf, 
                int nbytes, 
                int flags)
```
#### **Parameter:**

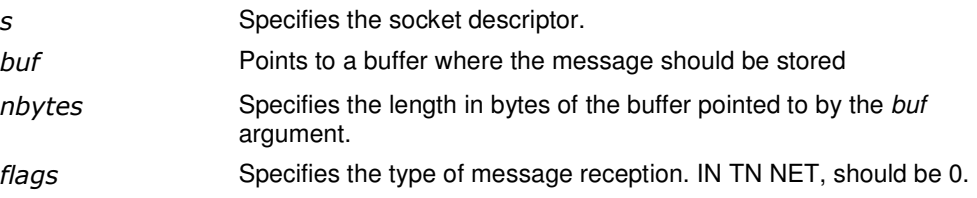

#### **Return parameter:**

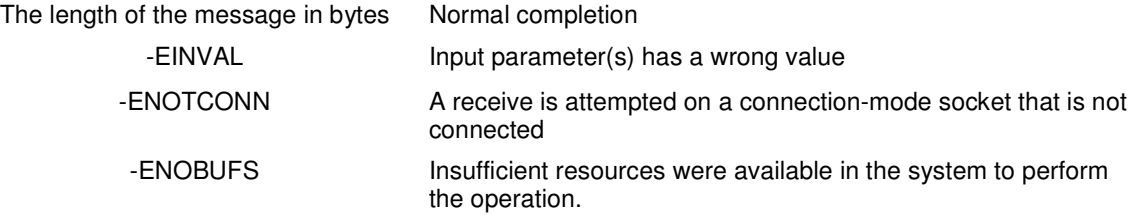

#### **Description:**

This function works only with a SOCK\_STREAM sockets in TN NET.

The s recv() function returns the length of the message written to the buffer pointed to by the buf argument. For SOCK\_STREAM sockets, message boundaries will be ignored. In this case, data will returned to the user as soon as it becomes available, and no data will be discarded.

If no messages are available at the socket and SS\_NBIO flag is not set on the socket descriptor (default), s recv() will block until a message arrives. If no messages are available at the socket and SS\_NBIO flag is set on the socket's descriptor (by a  $s\_ioctl$ ) function),  $s\_recv$ () will fail and returns a value (-EWOULDBLOCK).

In TN NET, in the most cases there is no reason to use non-blocking reception. When  $s$  recv() will block, the task automatically switches to the WAIT state and gives an ability to run for another tasks.

#### **Function:**

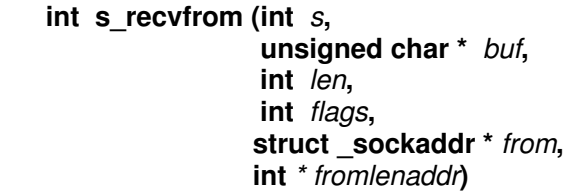

#### **Parameter:**

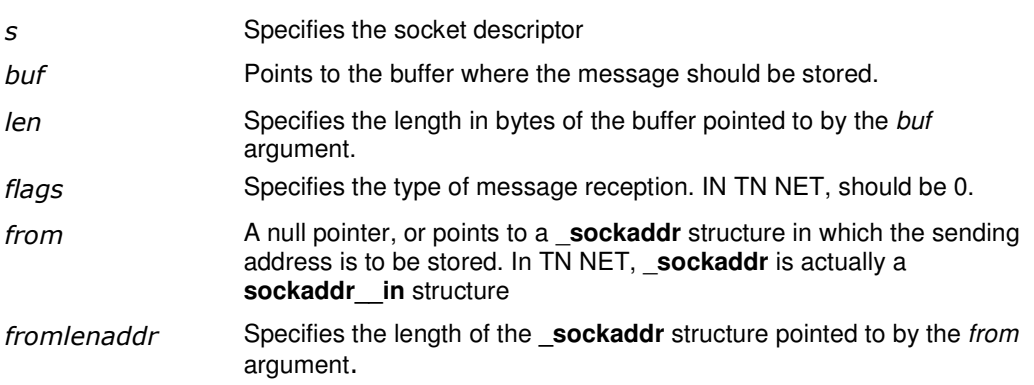

#### **Return parameter:**

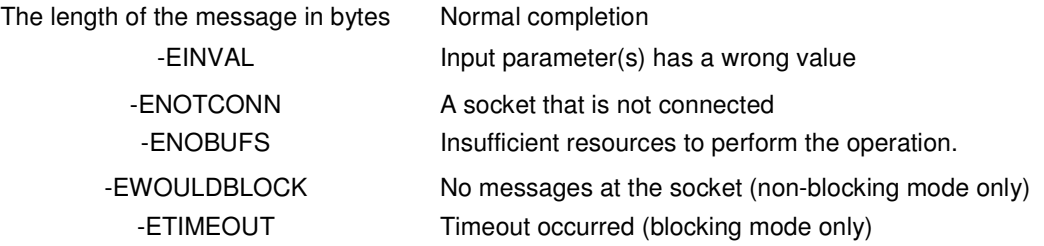

#### **Description:**

This function works only with a SOCK\_DGRAM and SOCK\_RAW sockets in TN NET.

The s recvfrom() function receives a message from a socket. It permits the application to retrieve the source address of received data. The s recvfrom() function returns the length of the message written to the buffer pointed to by the buf argument. For SOCK RAW and SOCK DGRAM sockets, the entire will be read in a single operation.

If a message is too long to fit in the supplied buffer, the excess bytes will be discarded.

If the *from* argument is not a null pointer, the source address of the received message will be stored in the sockaddr structure pointed to by the *from* argument, and the length of this address will be stored in the variable pointed to by the *fromlenaddr* argument.

If no messages are available at the socket and SS\_NBIO flag is not set on the socket descriptor (default), s\_recvfrom() will block until a message arrives. If no messages are available at the socket and SS\_NBIO flag is set on the socket's descriptor (by a s ioctl() function), s\_recvfrom() will fail and returns a value (-EWOULDBLOCK).

In TN NET, in the most cases there is no reason to use non-blocking reception. When  $s$  recvfrom() function will block, the task automatically switches to the WAIT state and gives an ability to run for another tasks. For UDP/RAW sockets, the timeout feature (see s setsockopt() function) sets the timeout value that specifies the maximum amount of time an input function waits until it completes in the blocking mode.

**s** send **s** send **s** send **a** message on a socket

### **Function:**

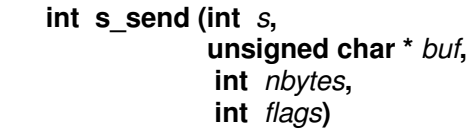

#### **Parameter:**

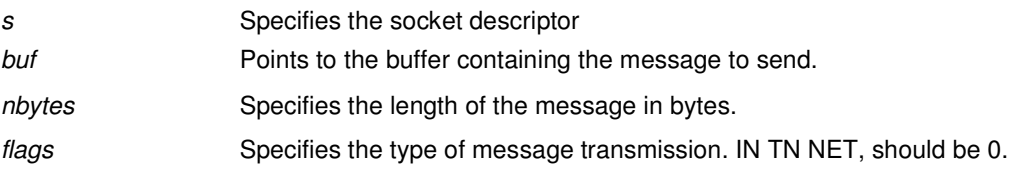

### **Return parameter:**

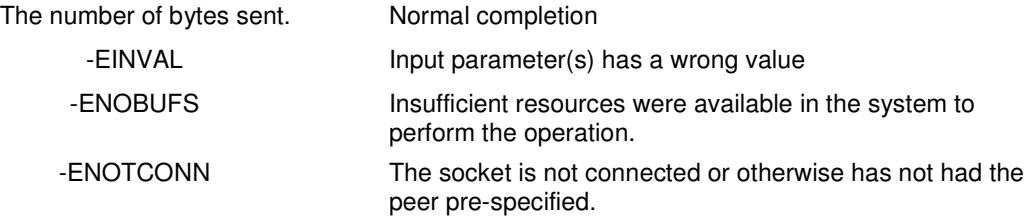

#### **Description:**

This function works only with a SOCK\_STREAM sockets in TN NET.

The s send() function will send a message only when the socket is connected.

The length of the message to be sent is specified by the *nbytes* argument.

If the message is too long to pass through the underlying protocol, s\_send() will fail and no data will be transmitted.

Successful completion of a call to  $s$ \_send() does not guarantee delivery of the message. A return error value (if any) indicates only locally-detected errors.

If space is not available at the sending socket to hold the message to be transmitted, and SS\_NBIO flag is not set on the socket descriptor (default), s\_send() will block until space is available. If space is not available at the sending socket to hold the message to be transmitted, and SS\_NBIO flag is set on the socket's descriptor (by a s *ioctl()* function), s send() will fail and returns a value (-EWOULDBLOCK).

In TN NET, in the most cases there is no reason to use non-blocking transmission. When s\_send() will block, the task automatically switches to the WAIT state and gives an ability to run for another tasks.

#### **Function:**

```
 int s_sendto (int s, 
                   unsigned char * buf, 
                   int len, 
                   int flags, 
                   struct _sockaddr * dst_addr, 
                   int len)
```
### **Parameter:**

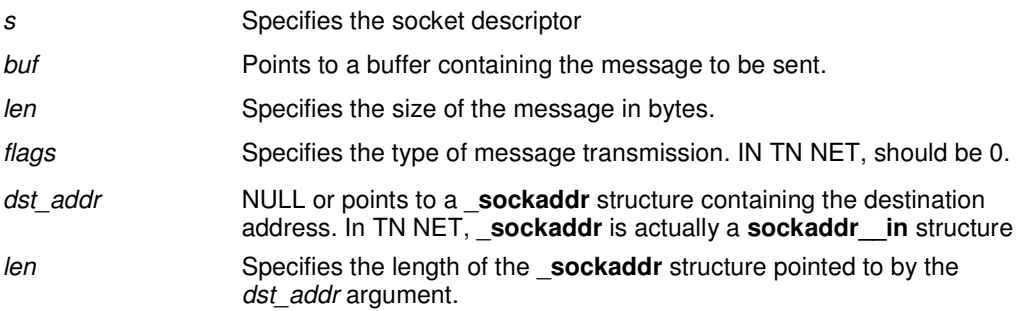

### **Return parameter:**

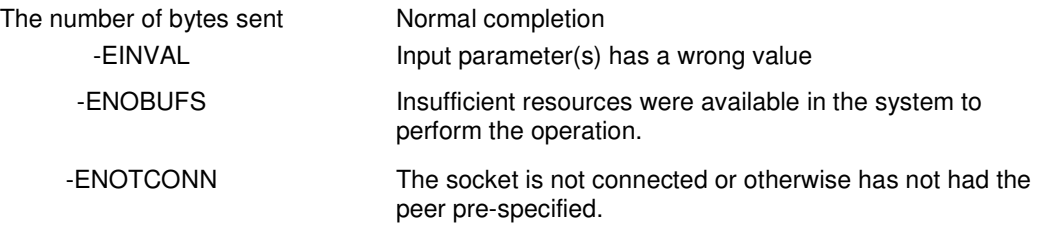

### **Description:**

This function works only with a SOCK\_DGRAM and SOCK\_RAW sockets in TN NET.

The s sendto() function will send a message through a socket. The message will be sent to the address specified by dst\_addr argument. The len argument specifies the length of the message.

In TN NET if a dst addr argument is NULL, a destination address should be set before  $s$  sendto() function using - by the function's  $s$  connect() call.

Successful completion of a call to s sendto() does not quarantee delivery of the message. A return value of error (if any) indicates only locally-detected errors.

If space is not available at the sending socket to hold the message to be transmitted, and SS\_NBIO flag is not set on the socket descriptor (default), s\_sendto() will block until space is available. If space is not available at the sending socket to hold the message to be transmitted, and SS\_NBIO flag is set on the socket's descriptor (by a s ioctl() function), s\_sendto() will fail and returns a value (-EWOULDBLOCK).

In TN NET, in the most cases there is no reason to use non-blocking transmission. When  $s$  sendto() will block, the task automatically switches to the WAIT state and gives an ability to run for another tasks.

**s\_shutdown Shut down socket send and receive operations** Shut down socket send and receive operations

#### **Function:**

 **int s\_shutdown (int** s**, int** how**)**

### **Parameter:**

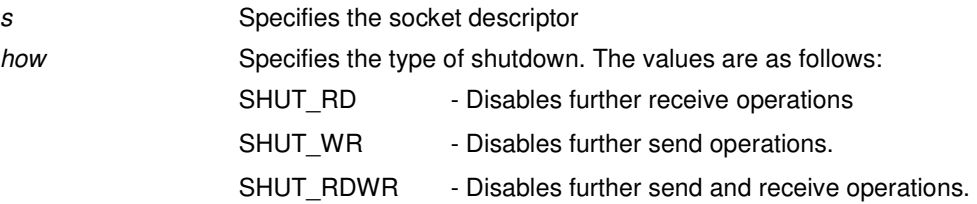

#### **Return parameter:**

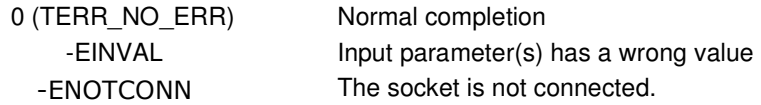

#### **Description:**

This function works only with a SOCK\_STREAM sockets in TN NET.

The s\_shutdown() function will cause all or part of a full-duplex connection on the socket associated with the descriptor s to be shut down.

The s shutdown() function disables subsequent send and/or receive operations on a socket, depending on the value of the how argument.

**s** ioctl **s** in the socket behavior

#### **Function:**

 **int s\_ioctl (int \*** s**, int** cmd**, void \***data**)** 

#### **Parameters:**

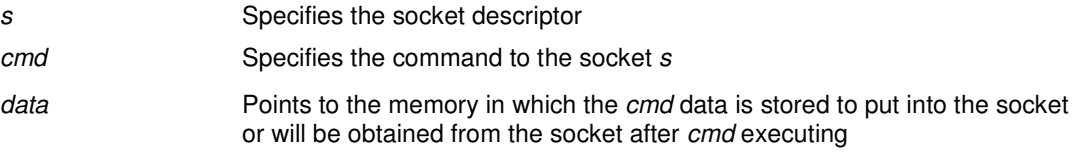

#### **Return parameter:**

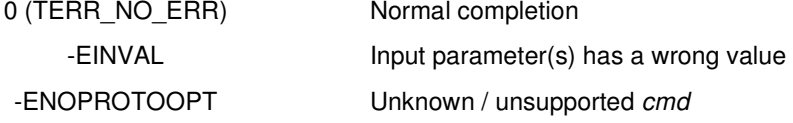

#### **Description:**

In TN NET, for a SOCK STREAM sockets, a parameter cmd can has a value:

**-** FIONBIO - set/remove the socket's SS\_NBIO flag

It is a socket source code fragment for the **FIONBIO** cmd:

```
if (* ((int *)data))
    so->so_state |= SS_NBIO; 
 else 
    so->so_state &= ~SS_NBIO; 
 return 0;
```
**\_FIONREAD** - get actual bytes number in the socket's reception buffer

It is a socket source code fragment for the **\_FIONREAD** cmd:

```
*(int *) data) = so-> so\_rcv.sb\_cc; return (0);
```
In TN NET, for a SOCK\_DGRAM and SOCK\_RAW sockets, a parameter cmd can has a value:

- **\_FIONBIO** set/remove the socket's SS\_NBIO flag (the same as for a SOCK\_STREAM sockets)
- **-** \_FIORXTIMEOUT set the socket reception timeout value (in milliseconds)

It is a socket source code fragment for the **\_FIORXTIMEOUT** cmd:

```
 unsigned int rc; 
 bcopy(data,(unsigned char*)&rc, sizeof(int)); 
so \rightarrow rx\_timeout = rc; return 0; //-- O.K
```
**s** getpeername **Secure 1** Get the name of the peer socket

#### **Function:**

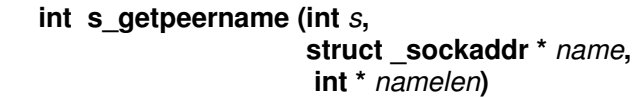

#### **Parameters:**

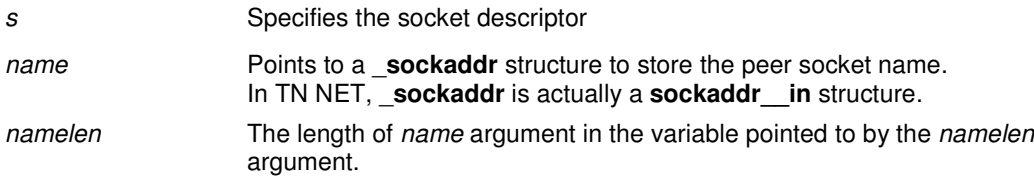

#### **Return parameter:**

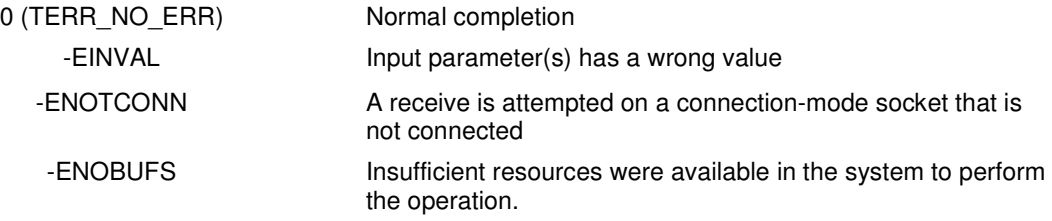

#### **Description:**

The s\_getpeername() function retrieves the peer address of the specified socket, stores this address in the \_**sockaddr** structure pointed to by the name argument, and stores the length of this address in the variable pointed to by the *namelen* argument.

 If the actual length of the address is greater than the length of the supplied \_**sockaddr** structure, the stored address will be truncated.

 If the protocol permits connections by unbound clients, and the peer is not bound, then the value stored in the object pointed to by name is unspecified.

**s** setsockopt **Set the socket options** Set the socket options

#### **Function:**

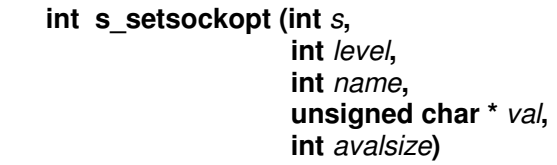

#### **Parameters:**

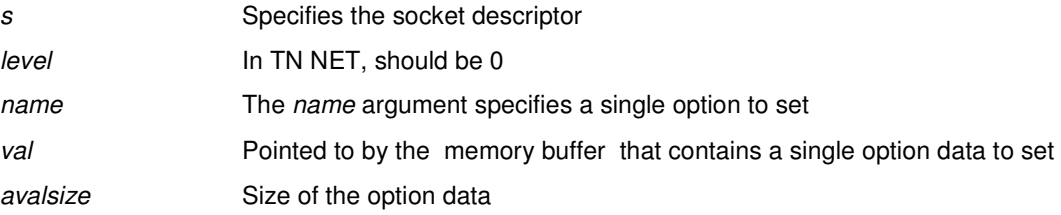

#### **Return parameter:**

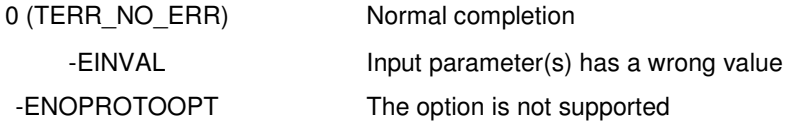

#### **Description:**

The supported options are as follows:

#### **SO\_LINGER** (TCP only)

Lingers on a  $s_{\text{c}}$  close() data is present. This option controls the action taken when unsent messages queue on a socket and  $s\_close()$  is performed. If SO\_LINGER is set, the system will block the calling thread during s\_close() until it can transmit the data or until the time expires. If SO\_LINGER is not specified, and  $s$  close() is issued, the system handles the call in a way that allows the calling thread to continue as quickly as possible. This option takes a **\_\_linger** structure, as defined in the "bsd\_socket.h" header, to specify the state of the option and linger interval.

#### **SO\_KEEPALIVE** (TCP only)

Keeps connections active by enabling the periodic transmission of messages.This option takes an **int** value. This is a Boolean option.

#### **SO\_SNDBUF** (TCP only)

Sets send buffer size. This option takes an **int** value.

#### **SO\_RCVBUF** (TCP only)

Sets receive buffer size. This option takes an **int** value.

#### **SO\_RCVLOWAT** (TCP only)

Sets the minimum number of bytes to process for socket input operations. The default value for SO\_RCVLOWAT is 1. If SO\_RCVLOWAT is set to a larger value, blocking receive calls normally wait until they have received the smaller of the low water mark value or the requested amount. (They may return less than the low water mark if an error occurs or the type of data next in the receive queue is different from that returned; for example, out-of-band data.) This option takes an **int** value.

#### **SO\_RCVTIMEO** (UDP/RAW only)

Sets the timeout value that specifies the maximum amount of time an input function waits until it completes. This option takes an **int** value. The timeout value is in milliseconds. The default for this option is TN\_WAIT\_INFINITE, which indicates that a receive operation will not time out.

#### **SO\_SNDLOWAT** (TCP only)

Sets the minimum number of bytes to process for socket output operations. Non-blocking output operations will process no data if flow control does not allow the smaller of the send low water mark value or the entire request to be processed. This option takes an **int** value.

For Boolean options, **0** indicates that the option is disabled and **1** indicates that the option is enabled.

**s\_getsockopt Get the socket options** 

#### **Function:**

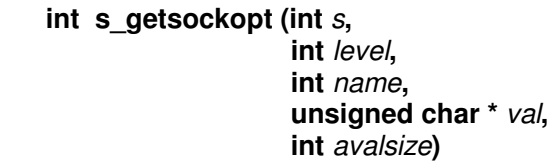

### **Parameters:**

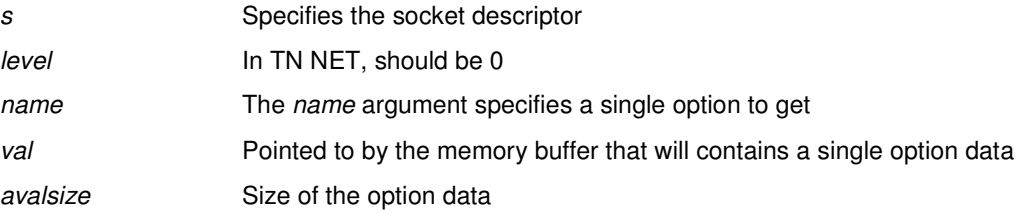

#### **Return parameter:**

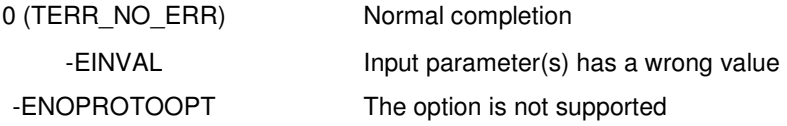

### **Description:**

This function is a "mirror" functions to the s\_setsockopt() function and lets to obtain an option data/value. A supported options are the same as for the  $s\_setsockopt()$  function.

# **Appendix A:**

This is a **\_sockaddr** and **sockaddr\_\_in** structures definition:

```
/* 
 * There are a BSD 'in_addr', 's_addr', 'sockaddr', 'sockaddr__in' 
 * structures, extra '_' characther was added to resolve 
 * a Win32 names conflict only 
  */ 
/* packed */ 
struct in__addr
{ 
   unsigned int s__addr; 
}; 
/* packed */ 
struct _sockaddr
{ 
   unsigned char sa_len; \frac{1}{x} total length */<br>unsigned char sa_family; \frac{1}{x} /* address family */
  unsigned char sa_family;
   char sa_data[14]; \sqrt{*} actually longer; address value */
}; 
/* packed */ 
struct sockaddr__in /* Socket address, internet style */ 
{ 
    unsigned char sin_len; 
   unsigned char sin_family; 
    unsigned short sin_port; 
    struct in__addr sin_addr; 
    char sin_zero[8]; 
};
```